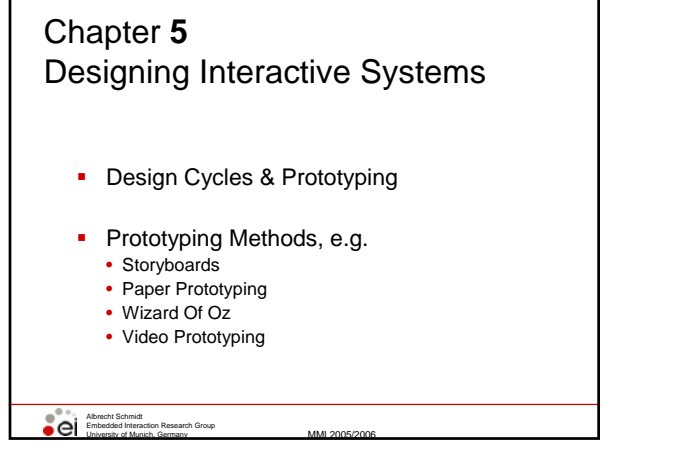

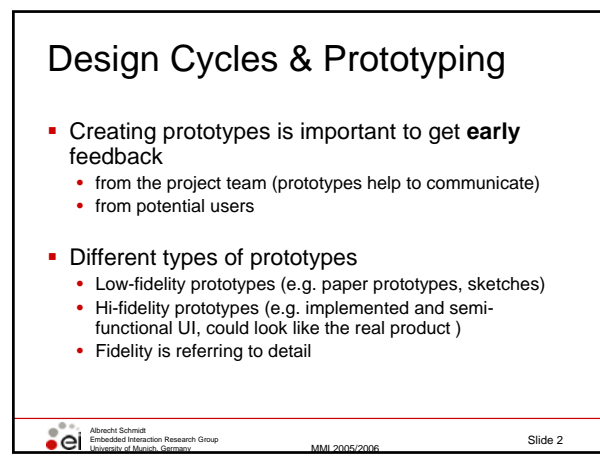

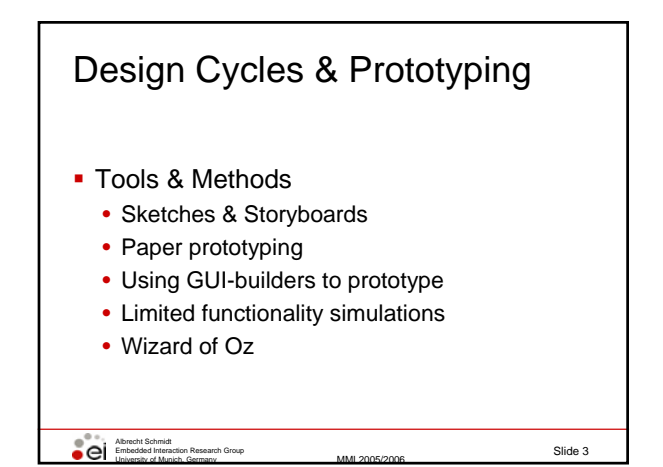

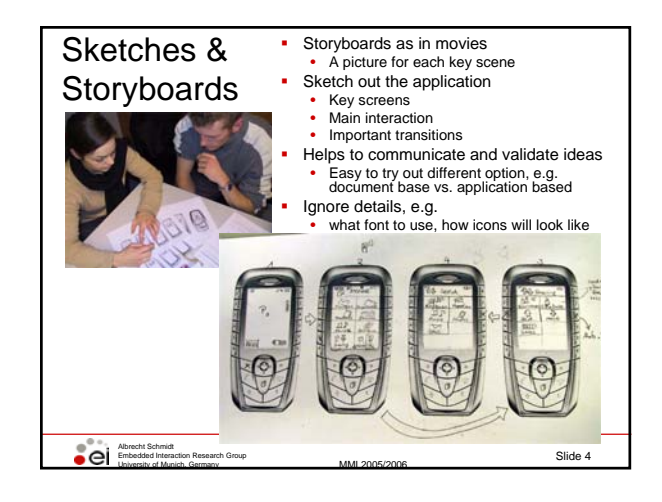

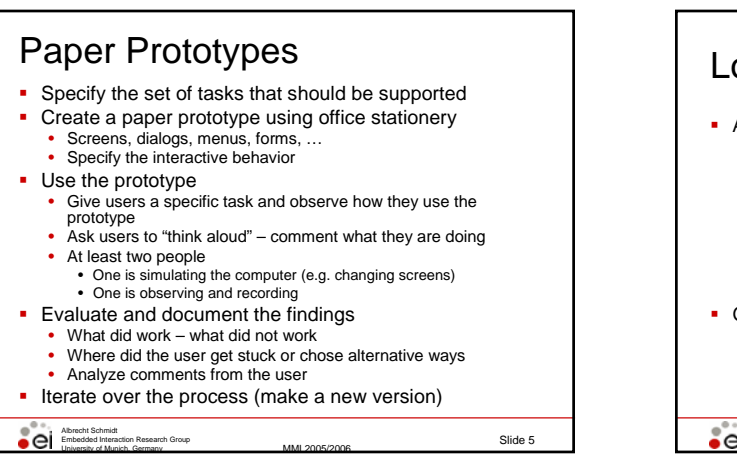

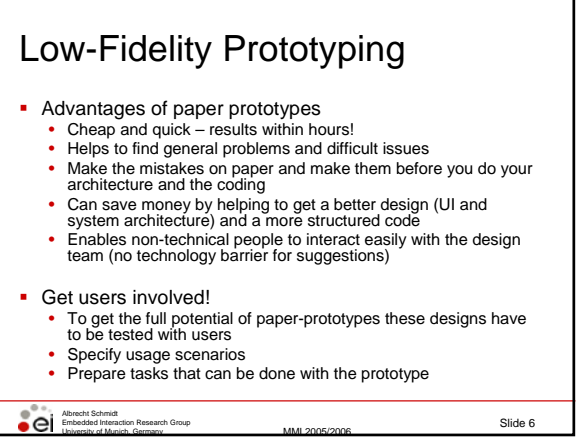

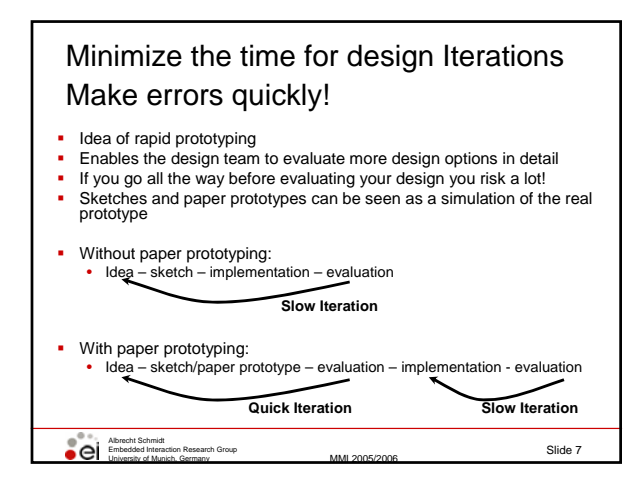

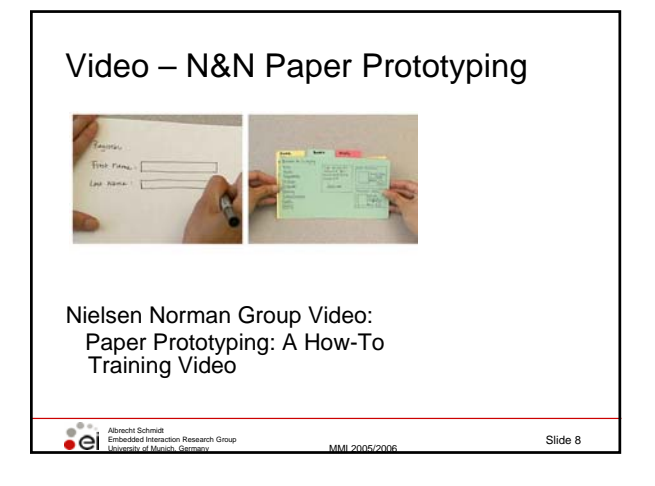

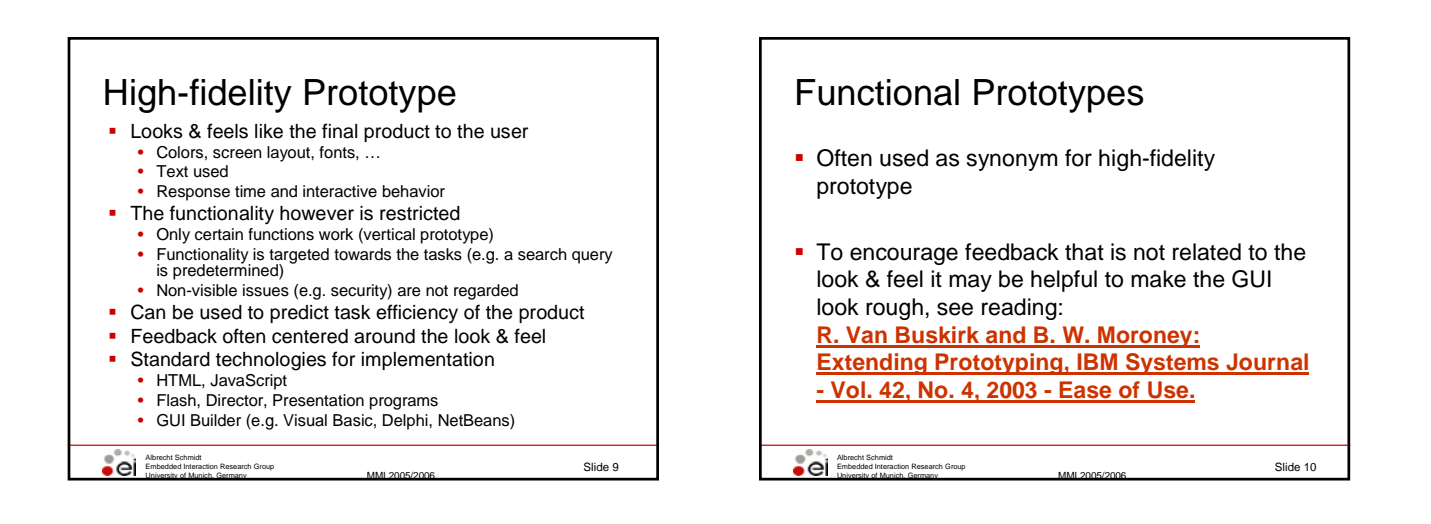

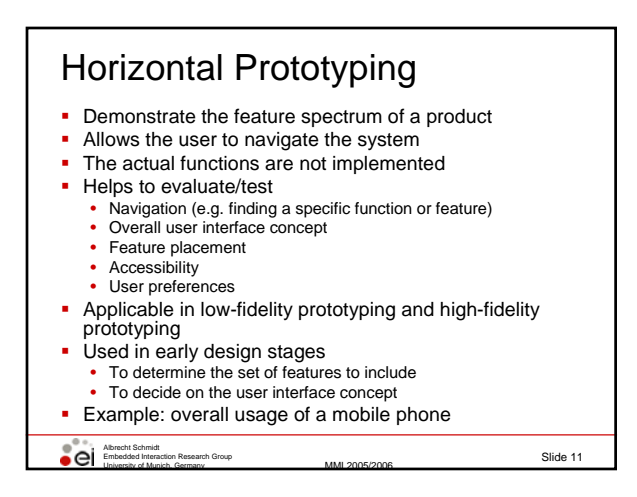

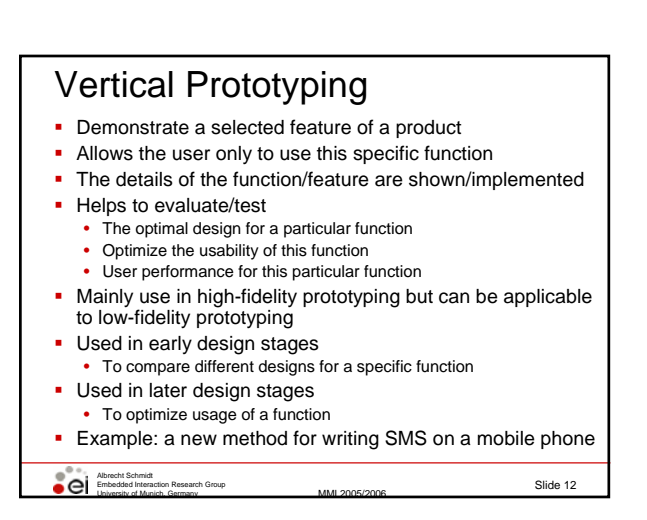

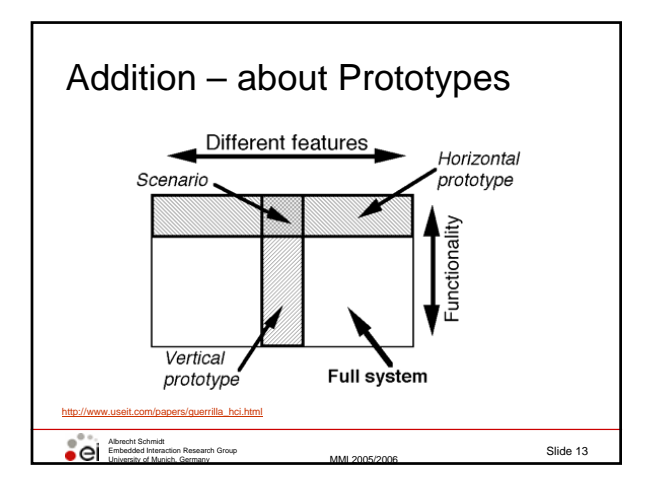

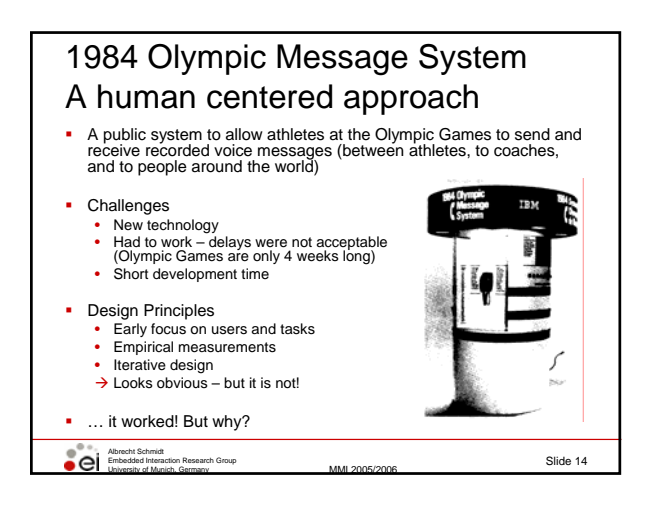

## 1984 Olympic Message System Methods

- **Scenarios instead of a list of functions**
- **Early prototypes & simulation** (manual transcription and reading)
- **Early demonstration to potential users (all groups) -** Iterative design
- (about 200 iterations on the user guide) **An insider in the design team**
- (ex-Olympian from Ghana)
- On-site inspections (where is the system going to be deployed)

The 1984 Olympic Message System: a test of behavioral principles of system design John D. Gould , Stephen J. Boies, Stephen Levy , John T. Richards , Jim Schoonard Communications of the ACM September 1987 Volume 30 Issue 9 http://www.research.ibm.com/compsci/spotlight/hci/p758-gould.pdf

Albrecht Schmidt Embedded Interaction Research Group Embedded Interaction Research Group<br>
University of Munich, Germany MMI 2005/2006 Slide 15

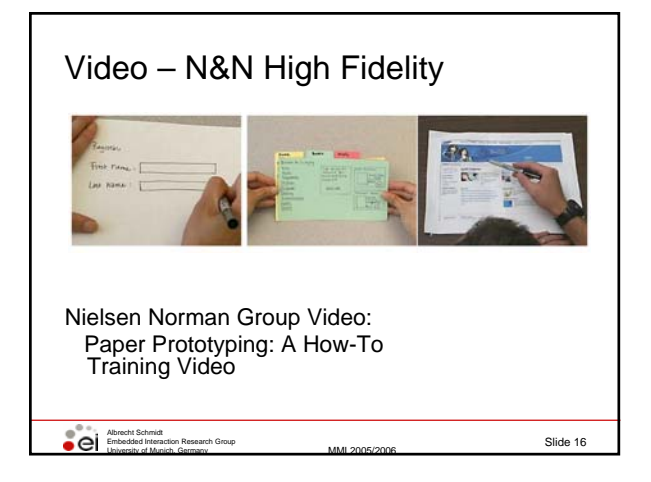

## 1984 Olympic Message System **Methods**

- **Interviews and tests with potential users**
- **Full size kiosk prototype (initially non-functional) at** a public space in the company to get comments
- Prototype tests within the company (with 100 and with 2800 people)
- **.** "free coffee and doughnuts" for lucky test users
- **Try-to-destroy-it test with computer science**
- students
- Pre-Olympic field trail

The 1984 Olympic Message System: a test of behavioral principles of system design John D. Gould , Stephen J. Boies ,<br>Stephen Levy , John T. Richards , Jim Schoonard Communications of the ACM September 1987 Volume 30 Issue

Albrecht Schmidt<br>Embedded Interaction Research Group<br>University of Munich, Germany Munich, Germany MMI 2005/2006 Slide 17

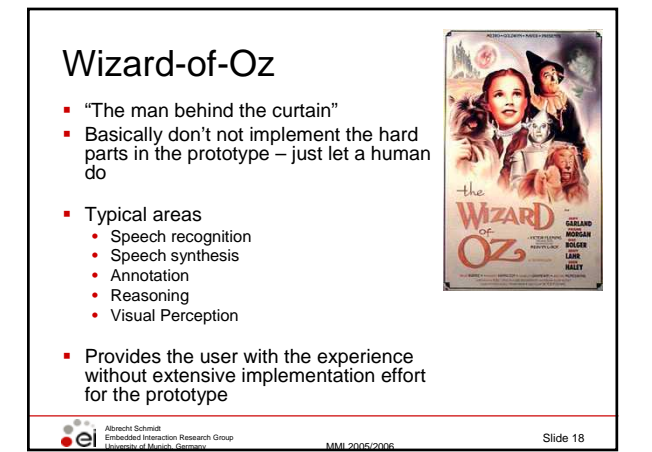

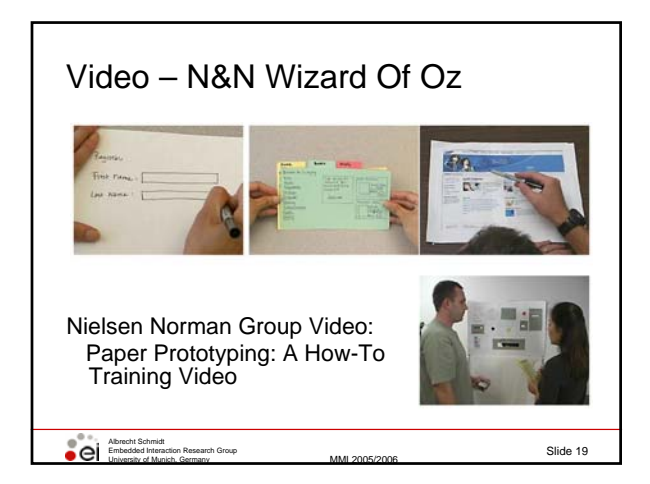

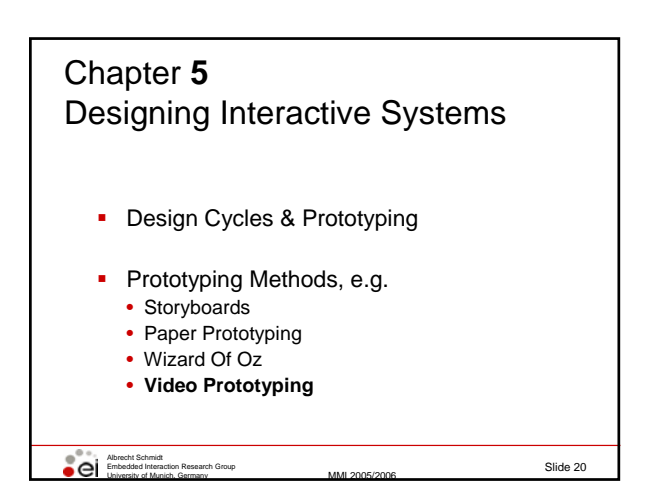

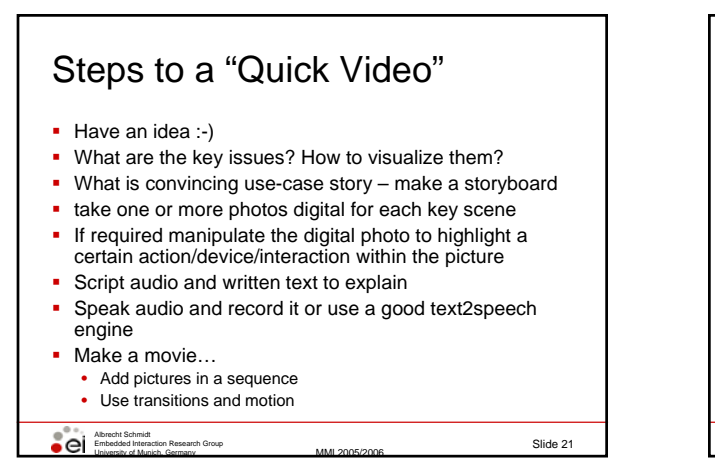

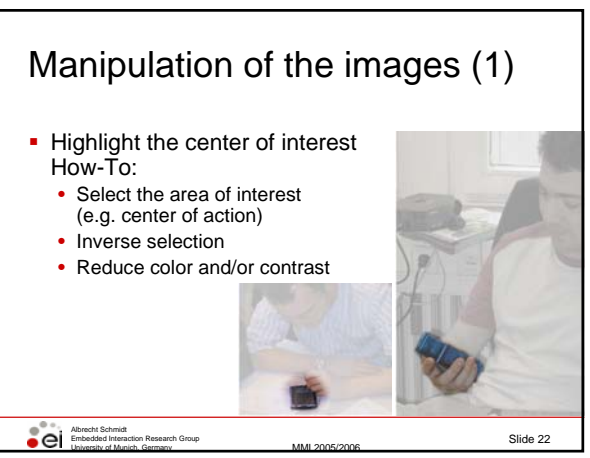

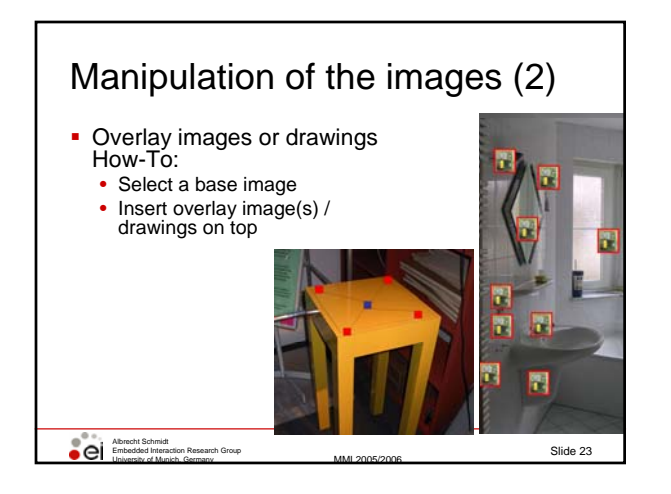

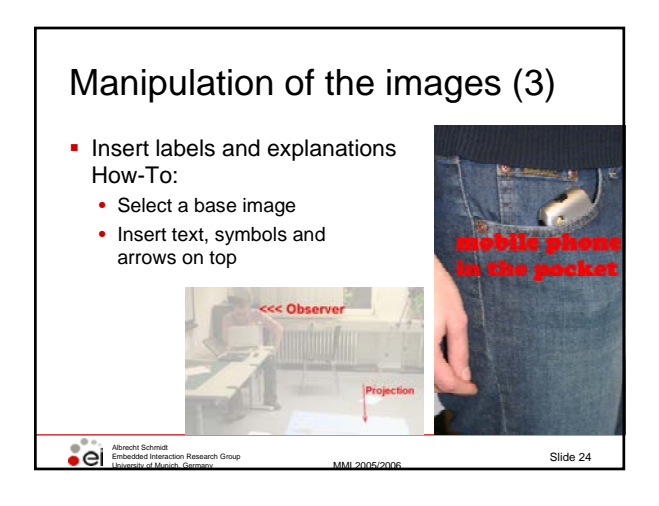

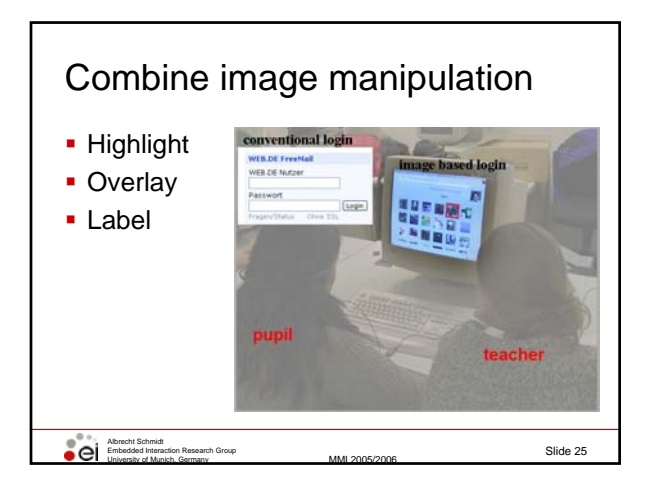

## **Transitions**

- Use transitions between stills to introduce motion<br>■ Use transitions between images careful (flying
- Use transitions between images careful (flying animations usually do not look good ;-)
- Example below: use a fade from one image to the next

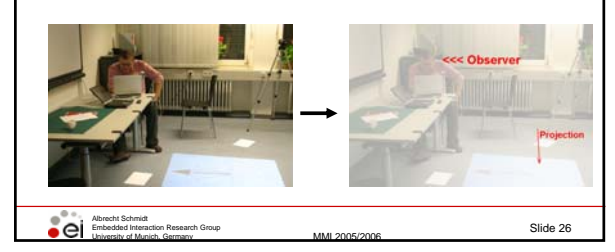

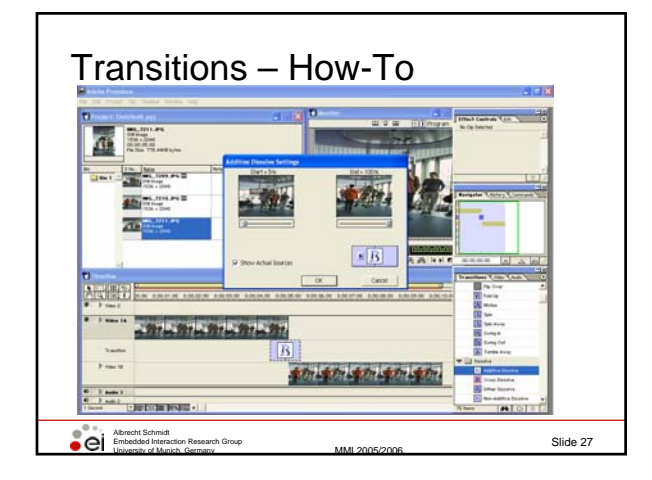

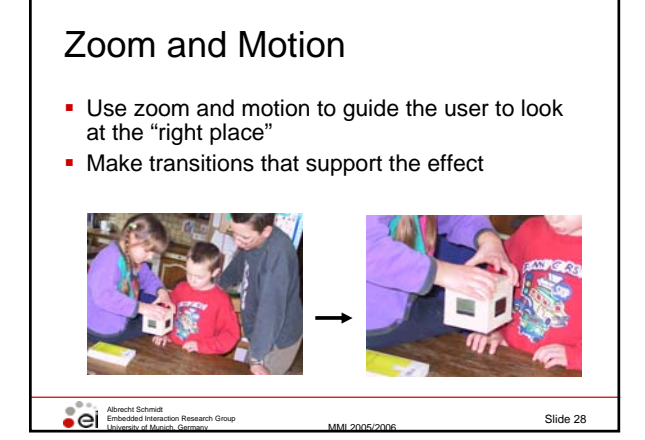

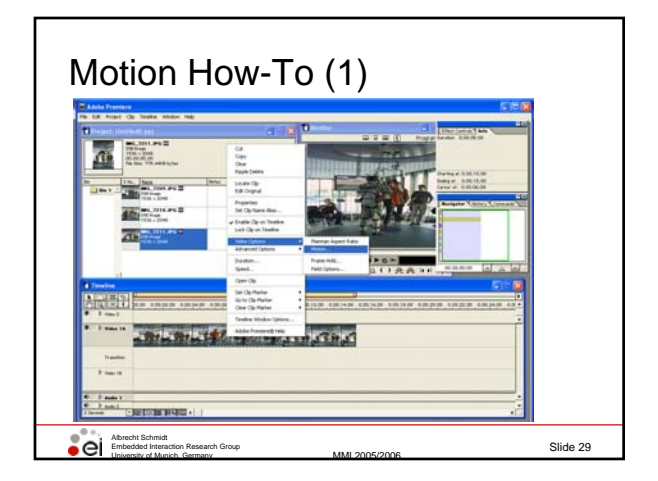

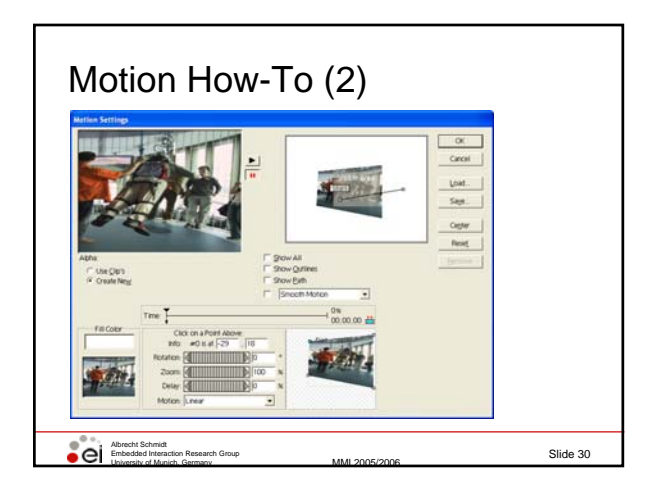

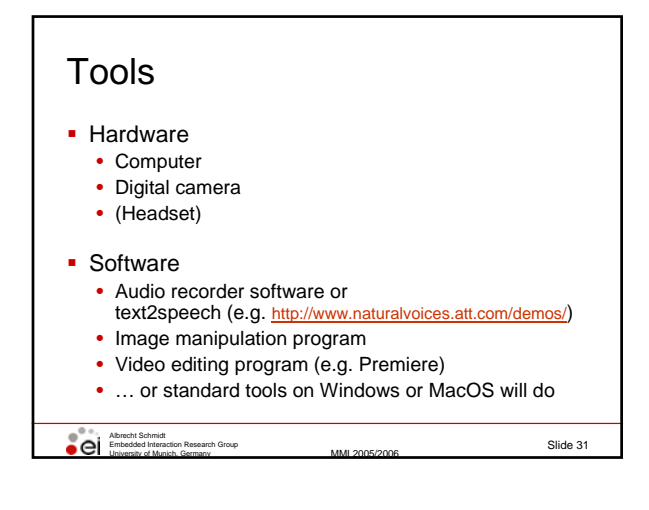